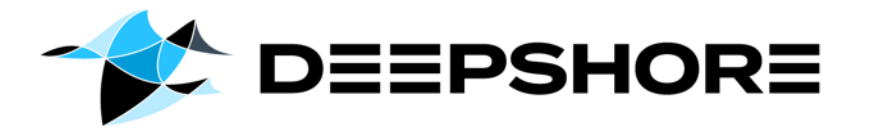

### Kafka: CONSUMER CONCEPT

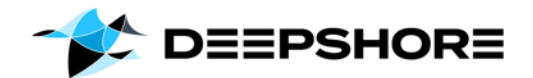

### The general Kafka design puts a lot of responsibility to its producers, but also to its consumers.

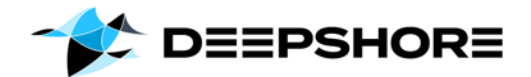

### KAFKA CONSUMERS

Lets understand …

- § How to consume data from Kafka?
- § Why using a consumer group?
- § How to scale consumtion?
- § Some Consumer configurations.

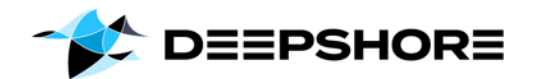

# **HOW TO CONSUME<br>DATA FROM KAFKA**

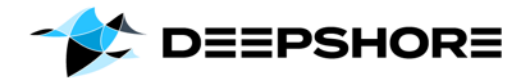

### SET UP A CONSUMER…

- § Create a Java Properties instance (with some properties)…
- 3 mandatory Consumer properties:
	- bootstrap.servers (for cluster connection)
	- key.deserializer (first part of a Kafka record)
	- value.deserializer (second part of a Kafka record)
- § Now you can subscribing to a Topic…

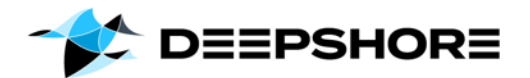

### HOW A CONSUMER READS MESSAGES

- Calling a poll() will returns records from a topic to a consumer
- § Kafka allows consumers to track their position (offset) in each partition.
- § There is a default way of tracking which records were read by a consumer (enable.auto.commit=true).
- A consumer commit an offset back to a special \_\_consumer\_offsets topic.

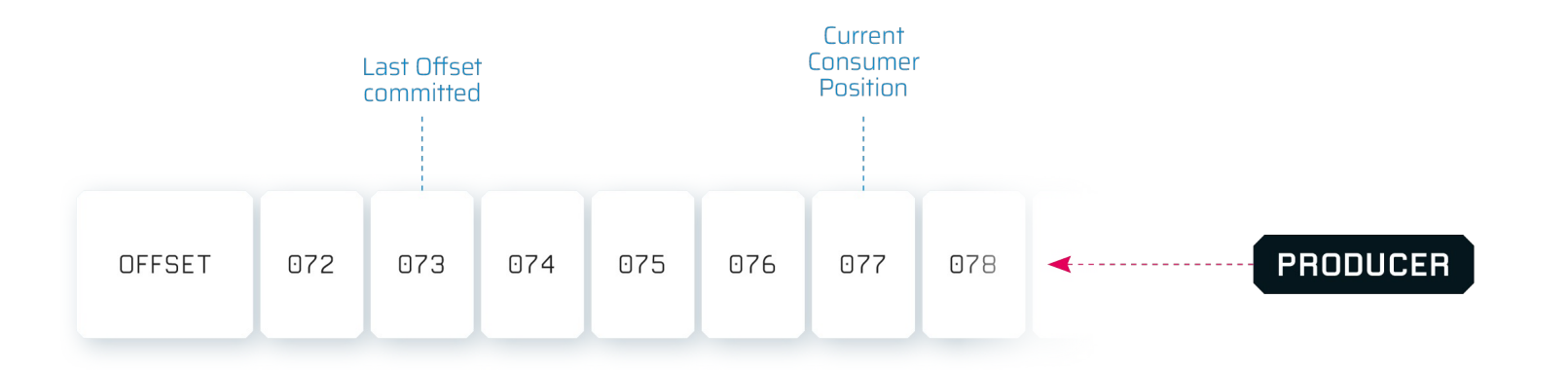

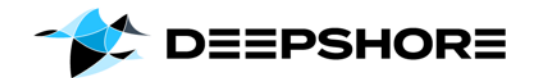

## WHY USING A<br>CONSUMER GROUP?

**7**

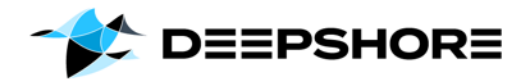

- $\blacksquare$  A consumer group is the technical equivalent to a data sink (e.g. an application, target system, …).
- Each Kafka partition, will be consumed by exactly one consumer.
- Each Kafka partition, will also be consumed by exactly one consumer per consumer group.
- Consumer Groups is a concept for scaling consumption.

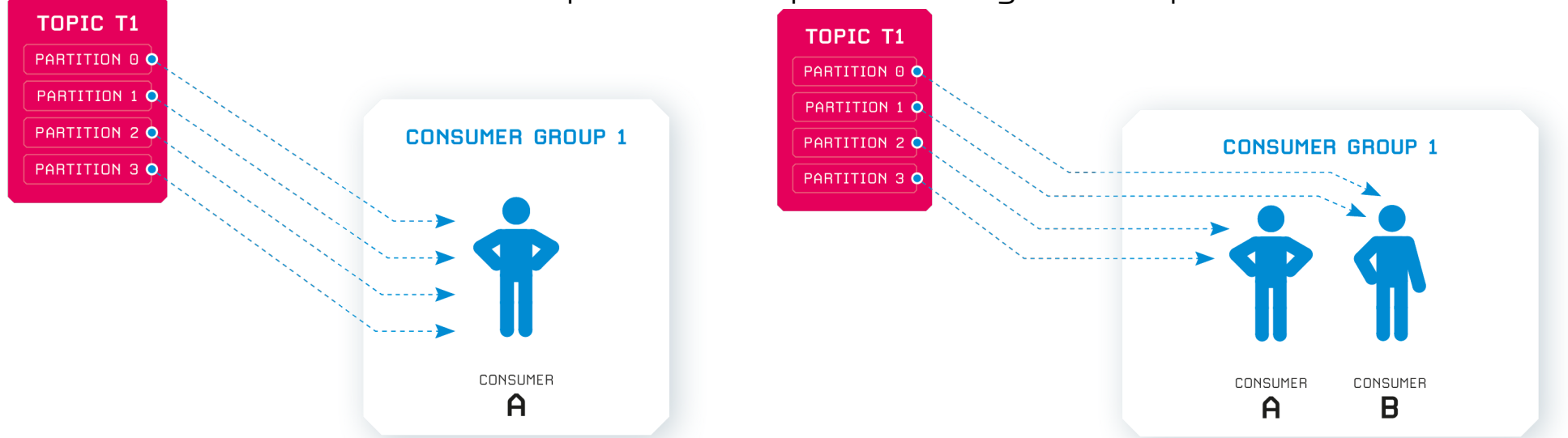

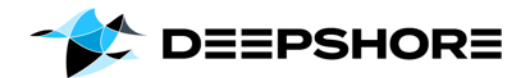

§ Having two separated consumers for one technical data sink, would lead to duplicated messages in the target system.

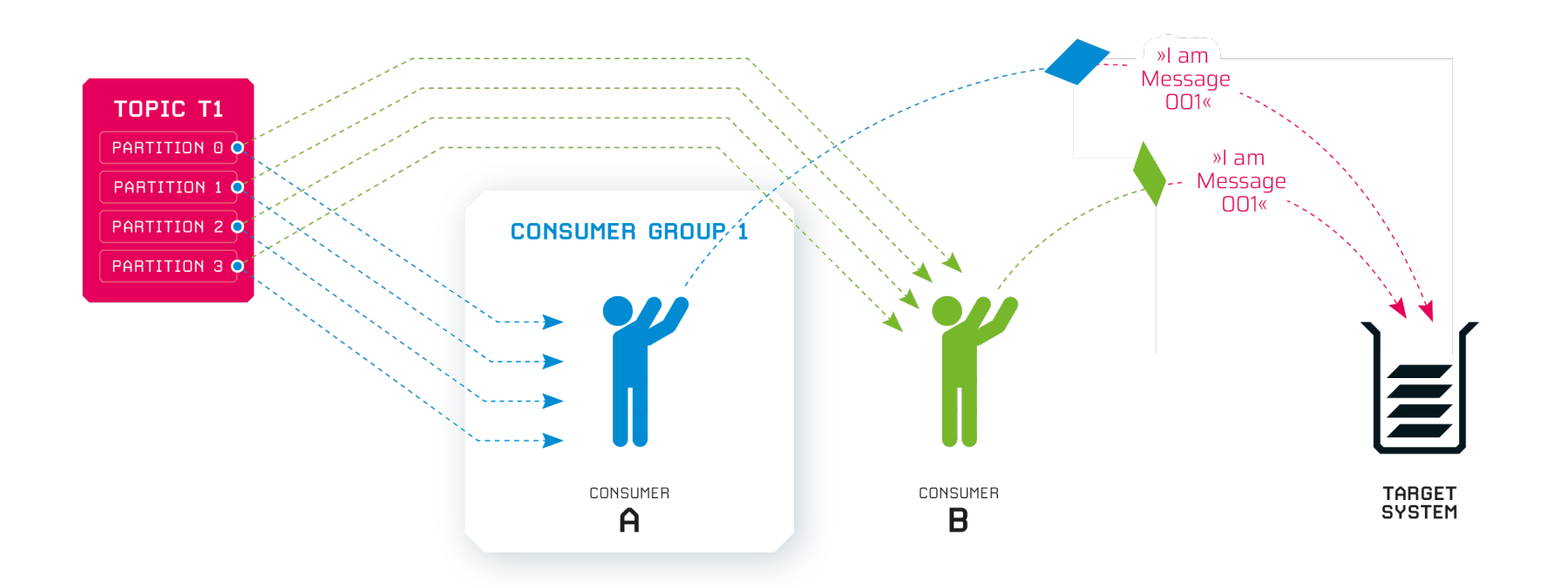

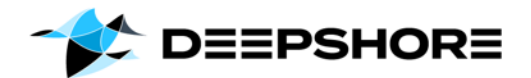

§ Separated consumers (outside a group) or two consumer groups, are meant to be used for different sink-applications; not for scaling.

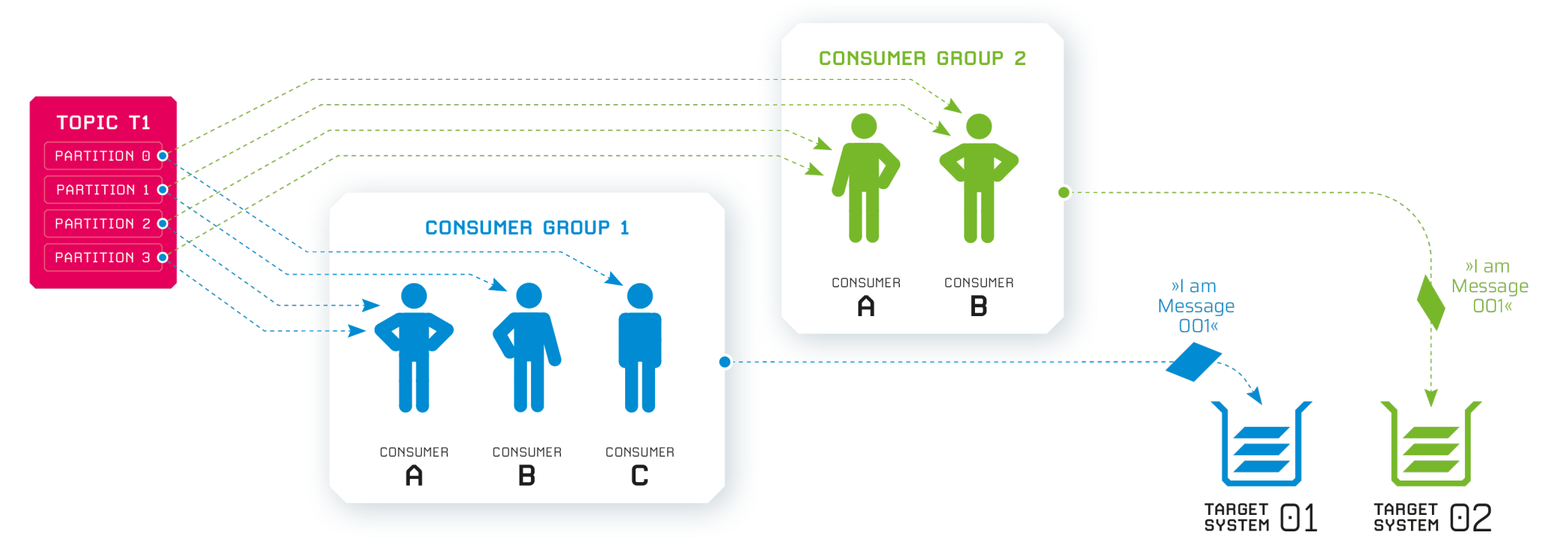

 $\overline{C}$ 

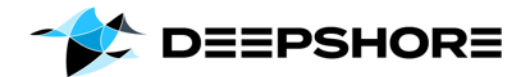

§ Separated consumers (outside a group) or two consumer groups, are meant to be used for different sink-applications; not for scaling.

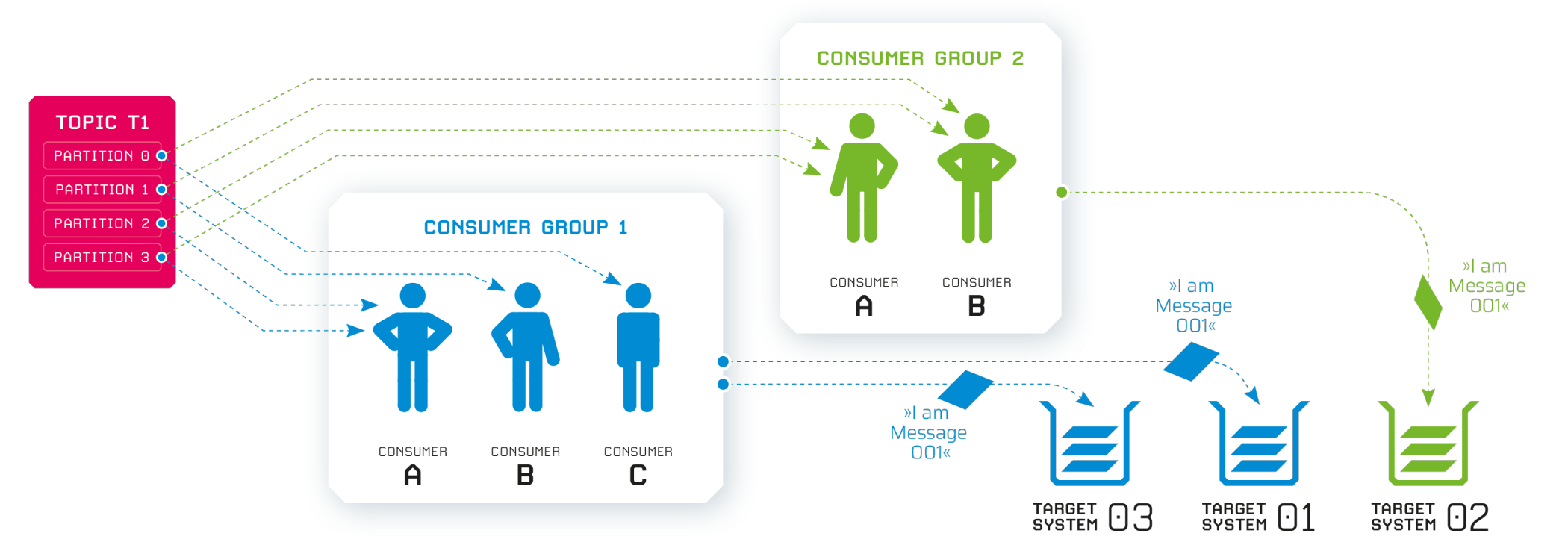

 $\overline{C}$ 

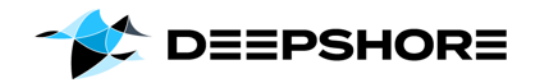

## SCALING<br>CONSUMER

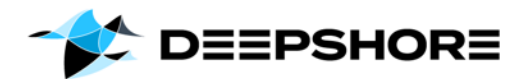

**TOPIC T1** PARTITION A PARTITION 3 C

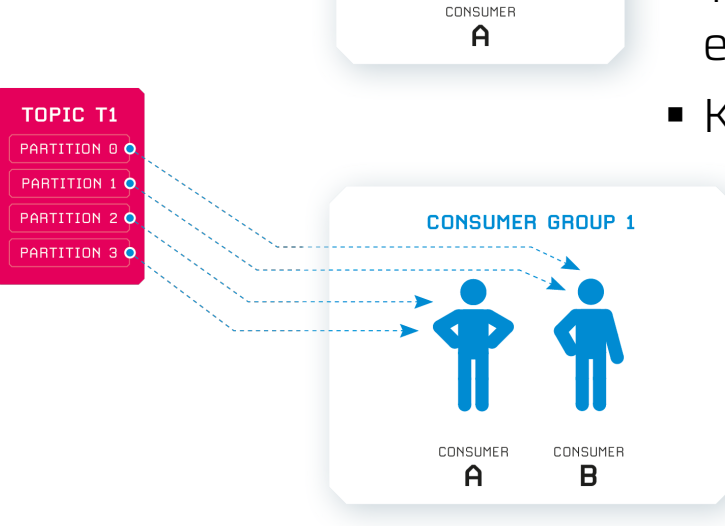

**CONSUMER GROUP 1** 

## SCALING WHITH CONSUMER GROUPS – GOOD TO KNOW

- § To scale the workload on the consumer side: simply add an additional consumer to a group.
	- § This can be done by registering a new consumer with an existing group.id (consumer configuration)
	- § The new consumer will connect to the *Group Coordinator* of that existing group  $\rightarrow$  see also: poll() loop
	- Kafka will manage the rest...

#### **# Consumer properties example**

props.put("bootstrap.servers", "broker1:9092,broker2:9092"); props.put("group.id", "ExampleGroup");

props.put("key.deserializer","org.apache.kafka.common.serialization. StringDeserializer");

props.put("value.deserializer","org.apache.kafka.common.serialization. StringDeserializer");

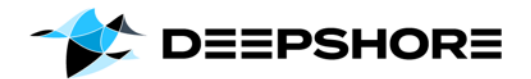

### SCALING WHITH CONSUMER GROUPS – GOOD TO KNOW

- § Good to know… Adding a new consumer to an existing group…
	- § The new consumer will start consuming messages from partitions previously consumed by another consumer(s)
	- § moving partition ownership from one consumer to another is called a *rebalance*.
	- § Rebalances provide the consumer group with higher availability and scalability (allowing to add and remove consumers)
	- § During a rebalance, consumers cannot consume messages
	- § A rebalance is a short window of unavailability of the entire consumer group.

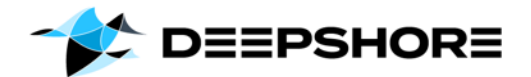

### SCALING WHITH CONSUMER GROUPS – GOOD TO KNOW

- Scaling to a number of consumers (per group) that is higher than the number of a topic's partitions  $\rightarrow$  makes no sense!
	- § Remember: Each partition will be consumed by exactly one consumer

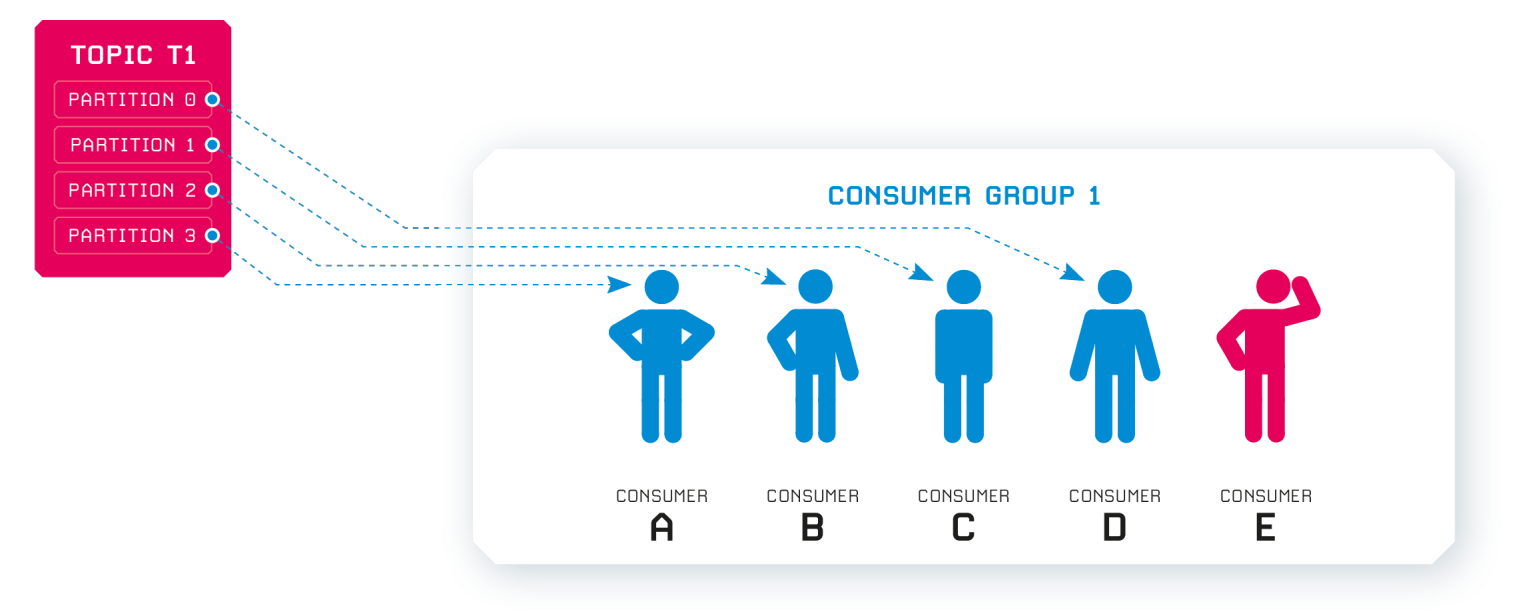

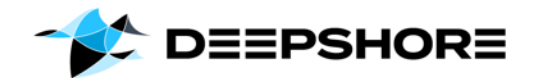

## **CONSUMER<br>CONFIGURATIONS**

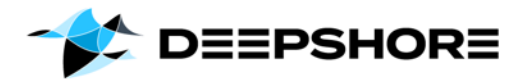

- § Offset Configurations
- § enable.auto.commit=true (default)
	- $\rightarrow$  if you need End2End process guaranty and avoid duplicated messages, you might want to control that commit yourselfe or even store the offset outside Kafka

#### § auto.commit.interval.ms=5000 (5 Sec. default)

 $\rightarrow$  if enable.auto.commit=true, make shure that this config is fitting your use case

§ auto.offset.reset=latest (default)

 $\rightarrow$  read the newest record first when reading a partition without a valid offset; "earliest" would start with the oldest offset

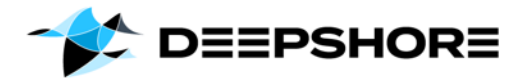

- § Data Load/Network related Configurations
- § fetch.max.wait.ms=500 (default)
	- $\rightarrow$  how long the consumer will wait to poll()
- § fetch.min.bytes=1 (default)

 $\rightarrow$  Kafka will wait until it has enough data before responding to the consumer (can be used to reduce network communication)

- § max.poll.records=500 (default)
	- $\rightarrow$  controlls the number of records per call
- § max.partition.fetch.bytes= 1048576 (1MB default)

 $\rightarrow$  maximum number of bytes the server will return per partition

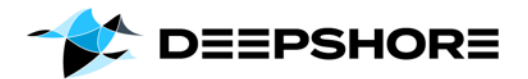

- § partition.assignment
- **partition.assignment.strategy** will be done by the "group leader"
- § By this, the consumer can decide how partitions are distributed between consumers of a group.
- § (...).RangeAssignor might distribute partitions more unbalanced (default) when having more than one topic per consumer group
- § (...).RoundRobinAssignor distributing number of partitions more evenly when having more than one topic per consumer group

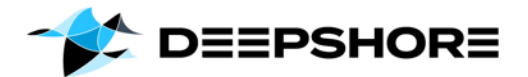

#### § session.timeout.ms=45.000 (45 Sec. default)

 $\rightarrow$  timeout before a consumer is considered to be offline (without a heartbeat); Note: the time out window on the Broker is configured with:

- § group.min.session.timeout.ms=6.000 (6 Sec. default)
- § group.max.session.timeout.ms=1.800.000 (30 Min default)
- § heartbeat.interval.ms (3 Sec. default)
	- $\rightarrow$  connection between a consumer and the group coordinator
- **group.id**  $\rightarrow$  define your own consumer group

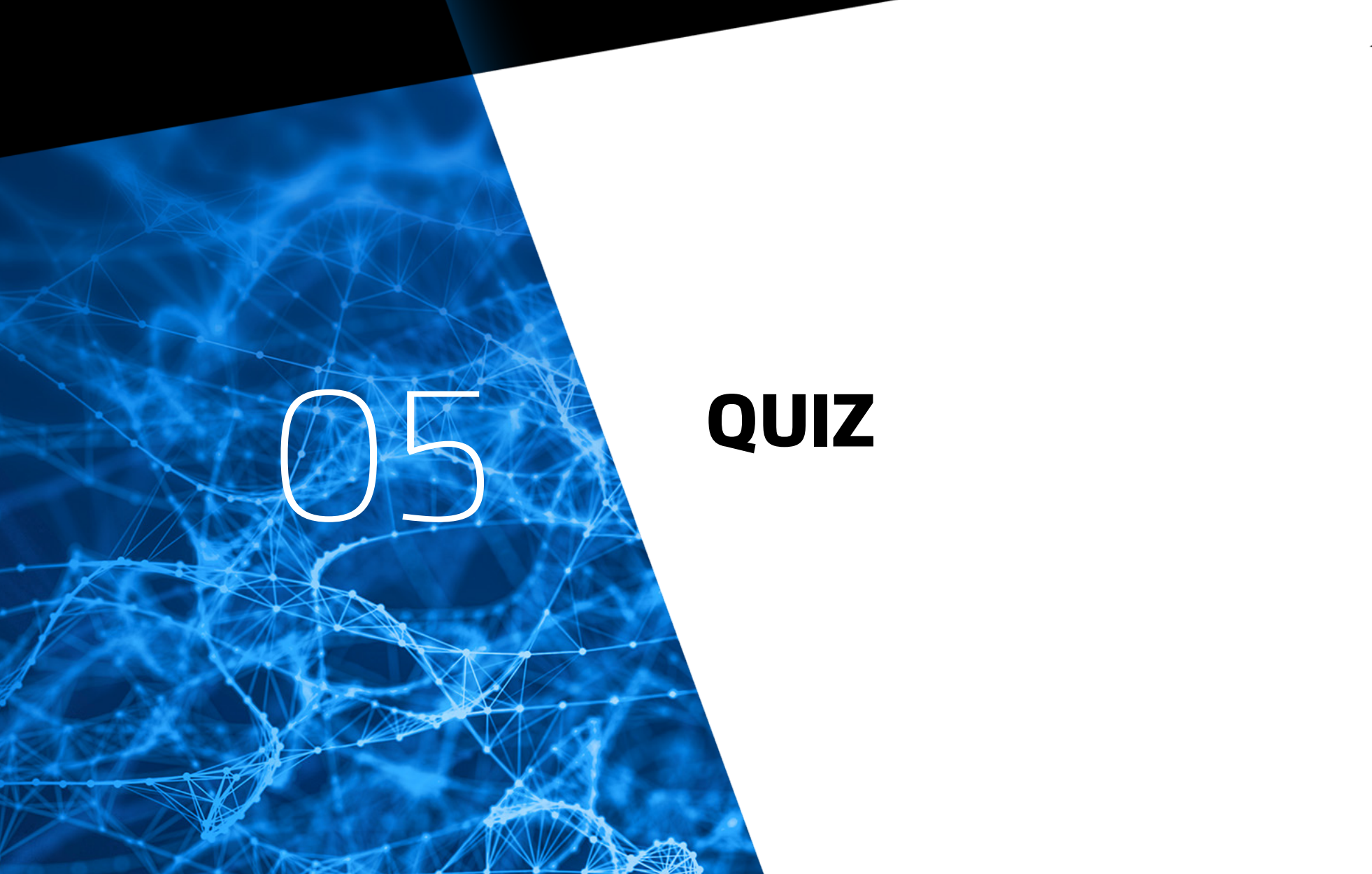

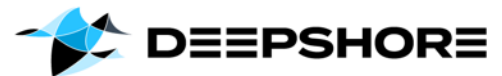

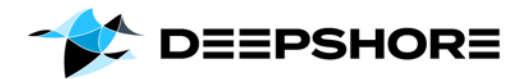

### QUIZ – Example 1

Given:

- § Topic with 2 partitions and a group with 2 consumers; Both have…
- § enable.auto.commit=true
- § auto.commit.interval.ms=5 Sec.
- § Poll() every 3 Sec
- § Then one Consumer looses connection for at least 46 sec. …
- § What will happen?
- § What can happen?

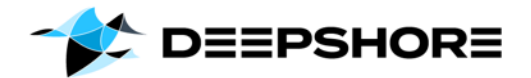

### QUIZ – Example 2

Given:

- § Topic with 2 partitions and a group with 1 consumer
- § enable.auto.commit=true
- § auto.commit.interval.ms=5 Sec.
- § Poll() every 3 Sec
- § Then another Consumer joins the group…
- § What will happen?
- § What can happen?

### Who sal CONSL **CONCE** EASY?

#### **CONTACT**

Deepshore GmbH · Van-Telefon +49 40 46664-E-Mail info@deepshore.